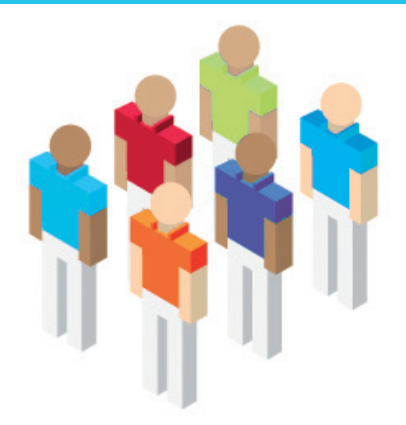

# Parco Scientifico e Tecnologico della Sicilia

## **1.3 Concentrarsi sulle relazioni strategiche**

La diffusione della ricerca e il restauro dei monumenti traggono grandi benefici dalle soluzioni IBM Lotus.

### **Esigenza di business**

Il Parco Scientifico e Tecnologico della Sicilia (PSTS) è un istituto tecnologico di ricerca con sede a Palermo. Attraverso diversificate e complesse relazioni sviluppate con Università siciliane, centri di ricerca ed aziende, il Parco ha come obiettivo quello di comunicare la competenze e le ricchezze industriali della regione, attraverso l'innovazione tecnologica, la diffusione della cultura della qualità e la formazione specializzata. In questo senso, il Parco aveva pianificato di avviare un nuovo progetto, a favore delle imprese siciliane, con questi obiettivi:

- identificare nuovi prodotti per la manutenzione ed il restauro dei monumenti storici della Sicilia;
- diffondere e promuovere i risultati della ricerca scientifica universitaria al maggior numero di potenziali utenti.

### **Soluzione realizzata e benefici ottenuti**

Per realizzare questo nuovo progetto, il Parco Scientifico e Tecnologico della Sicilia ha realizzato una soluzione basata sul software IBM Lotus Domino Enterprise Server, IBM Lotus Domino Designer e IBM Lotus Notes V7 software.

La nuova soluzione IBM Lotus ha consentito al team di sviluppo del Parco di realizzare alcune specifiche ed importanti attività.

- catalogare su complessi moduli il grande volume di dati raccolti, rispettando il flusso di dati ed attivando una serie di controlli automatici;
- pubblicare i risultati della ricerca sul proprio sito Internet.

#### **Per maggiori info: ibm.com/software/it/eldorado**

**Parco Scientifico e Tecnologico della Sicilia Palermo, Italia**

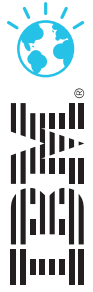